# Turing Incomputable Computation

# Turing Centenary Conference CIE 2012, University of Cambridge

Michael Stephen Fiske June 20, 2012

#### **Current methods of malware detection are inadequate**.

Malware (virus) detection is Turing undecidable. [6] Malware is using NP hard methods to encrypt and hide. [17]

#### **Alternative Approach**.

- 1. Hide the computational steps of the program computation.
- 2. Make it more difficult to hijack program execution.
- [6] Fred Cohen. Computer Viruses Theory and Experiments. Computers and Security. 6(1), 22–35. February (1987).
- [17]. Eric Filiol. Malicious Cryptology and Mathematics. Cryptography and Security in Computing. Intech. 23–50 (2012).

Hiding Computational Steps of a UTM (001*,* 11)*,* (001*,* 10)*,* (001*,* 01)*,* (001*,* 00)*,* (000*,* 11)*,* (000*,* 10)*,* (000*,* 01)*,* (000*,* 00)*}*

**New machine called the Active Element Machine (AEM)**. Procedure 2: Using quantum randomness, an AEM program executes a Universal Turing Machine (UTM) program  $\eta$  with active element firing patterns that are Turing incomputable.

|            | 10           | 00           | 01           | 11           |
|------------|--------------|--------------|--------------|--------------|
| 001        | (001, 00, 0) | (001, 00, 0) | (010, 01, 0) | (001, 01, 0) |
| 010        | (001, 00, 0) | (010, 10, 1) | (010, 11, 1) | (110, 10, 1) |
| 011        | (011, 10, 0) | (000, 00, h) | (011, 11, 0) | (100, 01, 0) |
| <b>100</b> | (100, 10, 0) | (101, 10, 1) | (111, 01, 0) | (100, 01, 0) |
| <b>101</b> | (101, 10, 1) | (011, 10, 0) | (101, 11, 1) | (101, 01, 1) |
| <b>110</b> | (110, 10, 1) | (011, 11, 0) | (110, 11, 1) | (110, 01, 1) |
| 111        | (111, 00, 1) | (110, 10, 1) | (111, 01, 1) | (010, 00, 1) |

Table 1: Boolean Universal Turing Machine program  $\eta = (\eta_0 \eta_1 \eta_2, \eta_3 \eta_4, \eta_5)$ 

States *Q* = *{*001, 010, 011, 100, 101, 110, 111*}*. Alphabet *A* = *{*10, 00, 01, 11*}*.

#### Quantum Randomness Axioms

1. *No bias.*

A single outcome  $x_i$  of a bit sequence  $(x_1 x_2 \ldots)$  generated by quantum randomness is unbiased.

 $P(x_i = 1) = P(x_i = 0) = 1/2$ .

#### 2. *History has no effect on the next event*.

Each outcome  $x_i$  is independent of the history. No correlation exists between previous or future outcomes.

 $P(x_i = 1 | x_1 = b_1 ... x_{i-1} = b_{i-1}) = P(x_i = 0 | x_1 = b_1 ... x_{i-1} = b_{i-1}) = 1/2$ for each  $b_k \in \{0, 1\}.$ 

Turing Machine map back

**Definition** 1. Let *g* : N → {0, 1},  $f: N →$  {0, 1, . . *m*} be functions. A Turing machine maps *g* back to *f* if conditions A and B hold.

A) The initial Turing machine tape has *g*(*k*) stored on tape square *k* for each *k.* 

B) The Turing machine begins execution at tape square 1 and after a finite number of steps writes  $f(1)$  on tape square 1. For each  $k$ , the Turing machine visits tape square *k* and after a finite number of steps, it writes  $f(k)$  on tape square  $k$  and then moves to tape square  $k + 1$ .

#### Incomputable Firing Patterns

Unbounded number of computable UTM steps.

Intuitive Definition: Just the UTM steps if the UTM doesn't halt.

If the UTM halts, then the UTM needs to have its tape reinitialized after each halt in a computable way. The steps are concatenated as infinite sequence.

For each UTM computational step, there are 93 active elements that collectively compute the UTM program  $\eta = (\eta_0 \eta_1 \eta_2, \eta_3 \eta_4, \eta_5)$ .

On the *k*th UTM computational step, whether each of these 93 elements fires or does not fire is denoted as  $(f_{1,k} \ldots f_{93,k})$ . Define *g*:  $N$  →{0, 1} as  $g = (f_{1,1} \ldots f_{93,1} \ldots f_{1,k} \ldots f_{93,k} \ldots).$ 

**Theorem 4.2**. If an unbounded number of computable UTM steps are executed by the AEM according to Procedure 2 and the two quantum randomness axioms hold, then *g* is an incomputable function.

#### One-way Computation: Anti-Panopticon

**Theorem 4.3**. If an adversary can only eavesdrop on the firing activity of  $g = (f_{1,1}, f_{2,1} \ldots f_{93,1}, \ldots, f_{1,j} \ldots f_{93,j} \ldots)$  then the AEM execution, described in Procedure 2, of the UTM is perfectly secret.

In other words,  $P(q = q_k) = P(q = q_k | f_{1,i} = b_1 \dots f_{m,i} = b_m)$  and  $P(T_k = a_k) = P(T_k = a_k | f_{1,j} = b_1 \dots f_{m,j} = b_m)$  for each  $b_i \in \{0, 1\}$ where  $q$  is the current state of the UTM and *T*k is the contents of the *k*th tape square.

**Corollary 1**. Consider an unbounded number of computable steps generated by the AEM in procedure 2, where the sequence of UTM instructions is *I*<sub>1</sub>, *I*<sub>2</sub> ... *I*<sub>k</sub> ... and *I*<sub>k</sub>  $\in$  *Q* × *A*. Define  $f: N \rightarrow Q \times A$  as  $f(k) = I_k$ . If an adversary can only eavesdrop on *g* (the AEM firing activity computing  $\eta$ ), then no Turing machine exists that can map *g* back to f.

#### Active Element Machine computation

# **1. Active Elements and Connections**. All elements compute simultaneously.

**2. Connections connect Elements**.

Connections specify the pulses that are sent between elements.

#### **3. Elements fire and send pulses along Connections**.

An element **E** fires at time **t** if the sum of **E**'s input pulses is greater than **E**'s threshold θ and **E**'s refractory period **r** has expired i.e.  $t \ge r + s$  where  $s$  is  $E$ 's most recent firing time.

If element **E** fires at time **s** and a connection from **E** to **B** exists, then a pulse reaches element **B** at time  $s + \tau_{EB}$  where τ**EB** is the transmission time from **E** to **B**.

AEM computation - Outgoing Pulses

**4.** (**Connection** (**Time 4**) (**From E**) (**To Y**) (**Amp -2**) (**Width 3**) (**Delay 5**) (**Connection** (**Time 4**) (**From E**) (**To Z**) (**Amp 4**) (**Width 2**) (**Delay 3**)

If element **E** fires at time 4, then:

A pulse of time width 3 and amplitude -2 (height is - 2) arrives at element **Y** at time 9.

A pulse of time width 2 and amplitude (height 4) arrives at element **Z** at time 7.

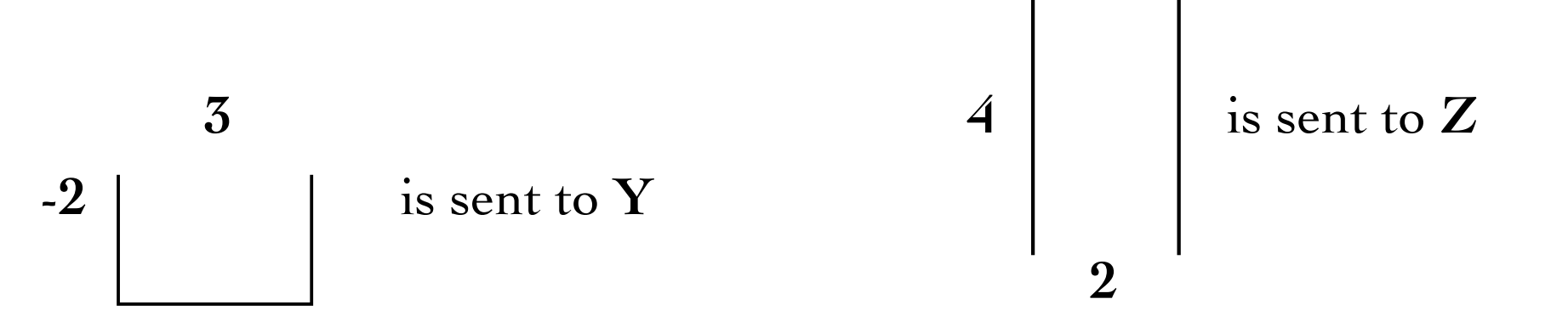

#### Element and Connection commands

**Extended integers**  $\{m + k \, d\text{T}\}$ :  $m, k$  are integers & dT is a fixed infinitesimal.

#### **Element command parameters:**

(**Element** (**Time 3-2dT**) (**Name E**) (**Threshold 9**) (**Refractory 4**) (**Last 0**) )

- (**Refractory 4**)The refractory period is a positive integer.
- (**Threshold 9**) The threshold is an integer.
- (**Last 0**) The most recent firing time is an integer.
- (**Time 0**) Time is an extended integer  $m + k dT$  i.e. 3-2dT

#### **Connection command parameters:**

(**Connection** (**Time -1**) (**From A**) (**To E**) (**Amp -7**) (**Width 4+2dT**) (**Delay 1-dT**) (**Amp -7**)Amplitude is an integer. (Width  $4+2dT$ ) Pulse width is  $m + k dT$  where the standard part  $m \ge 1$ . (**Delay 1-dT**) Transmission time is  $m + k d$ **T** where  $m \ge 1$ .

AEM computation - Input Pulses

**(Connection (Time -1) (From A) (To E) (Amp 5) (Width 4+2dT) (Delay 3-dT) (Connection (Time -1) (From B) (To E) (Amp 9) (Width 6) (Delay 2+dT) (Connection (Time -1) (From C) (To E) (Amp -4) (Width 5) (Delay 5-dT) (Connection (Time -1) (From D) (To E) (Amp 2) (Width 4+2dT) (Delay 6-dT)**

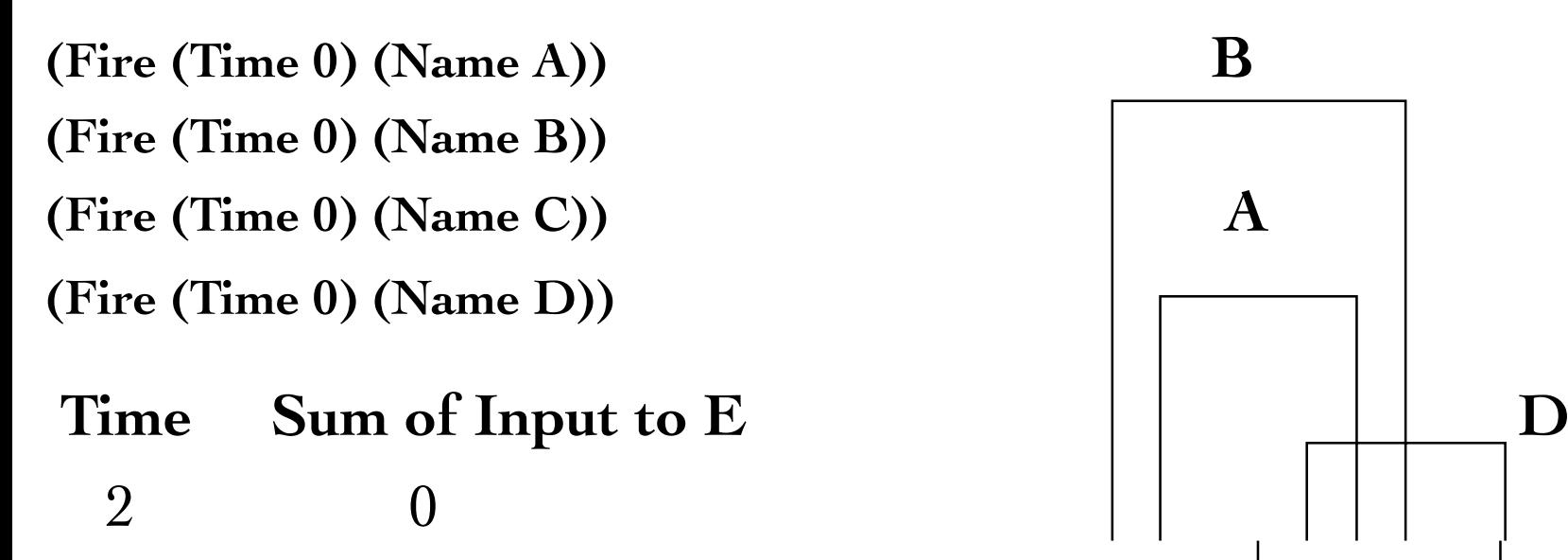

3 14

5 10

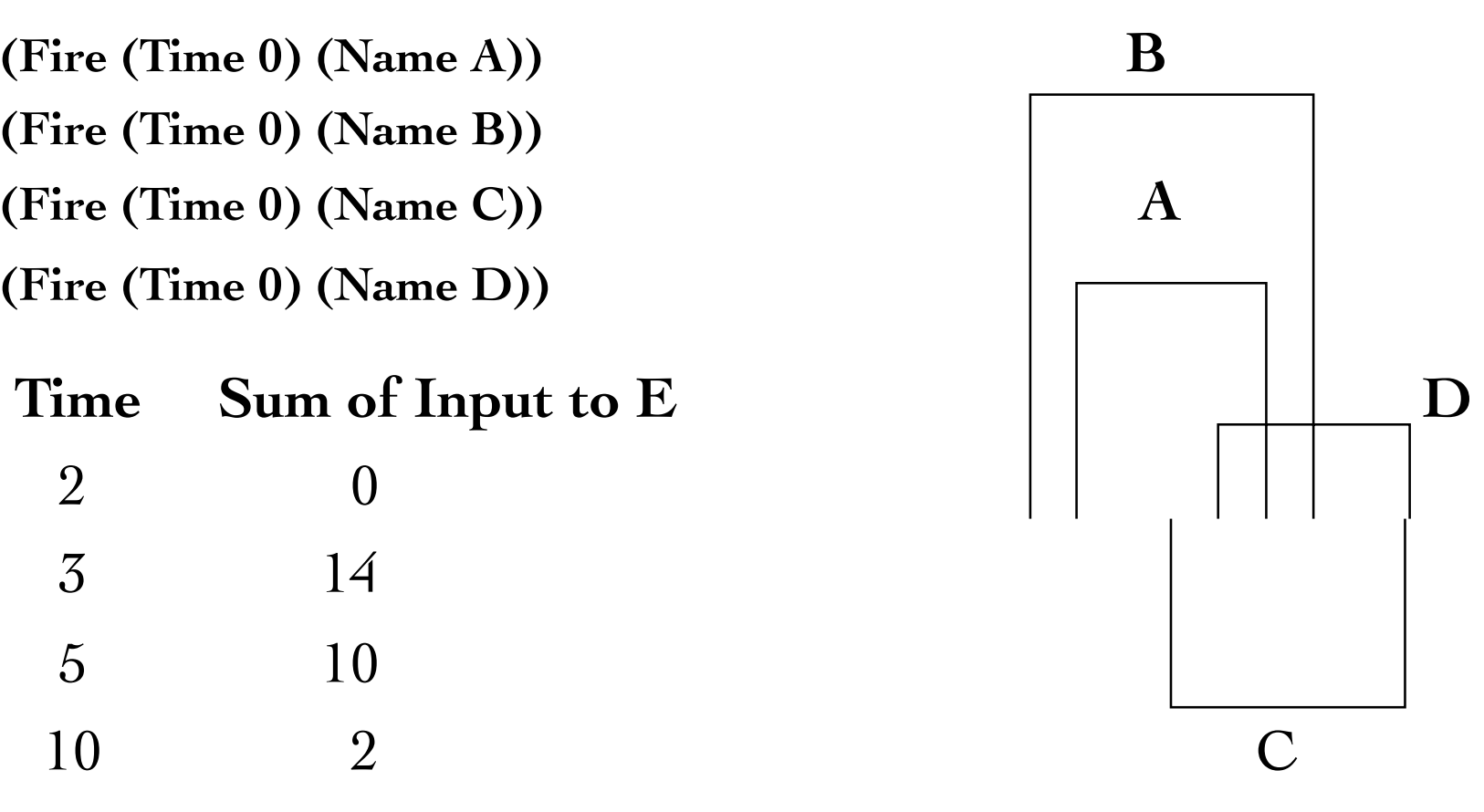

AEM computation - Element **E** Fires

- (**Pulse** (**Name A**) (**Window 3-dT 7+dT**) (**Amp 5**) ) (**Pulse** (**Name B**) (**Window 2+dT 8+dT**) (**Amp 9**) ) (**Pulse** (**Name C**)(**Window 5-dT 10-dT**) (**Amp -4**) )
- (**Pulse** (**Name D**)(**Window 6-dT 10+dT**) (**Amp 2**) )

(**Element** (**Time 0**) (**Name E**) (**Threshold 9**) (**Refractory 4**) (**Last 0**) )

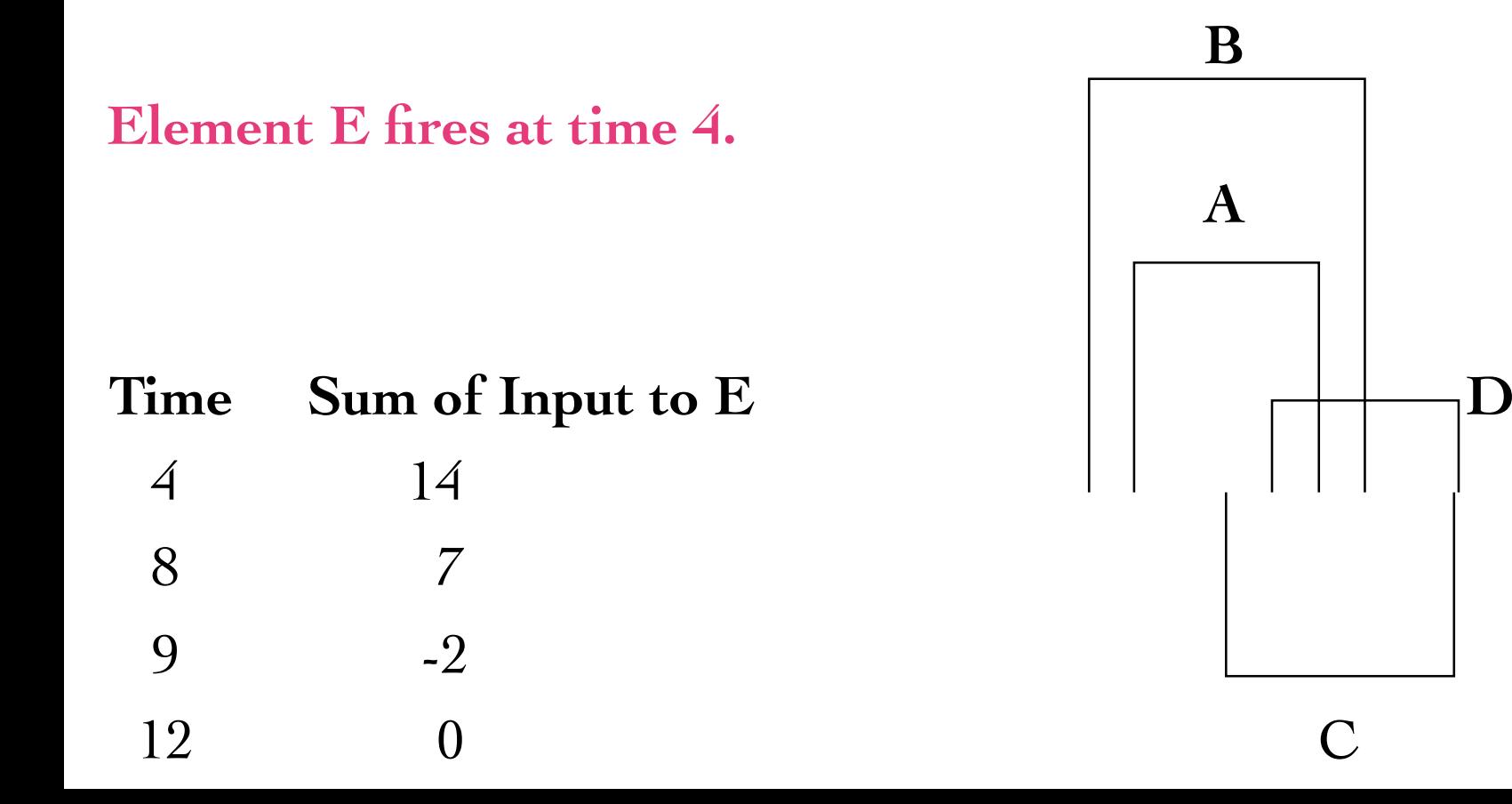

Fire command and Keyword dT

(**Element** (**Time 0**) (**Name E**) (**Threshold 9**) (**Refractory 4**) (**Last 0**) ) (**Connection** (**Time -1**)(**From A**) (**To E**) (**Amp 5**) (**Width 4+2dT**) (**Delay 3-dT**))

**A** is an input element**:** (**Fire** (**Time 0**) (**Name A**))

**Keyword dT**

- ‣ **dT** is an infinitesimal amount of time. **dT** > 0 and **dT** is less than every positive rational. If  $m < n$ , then  $mdT < ndT$ .
- $\blacktriangleright$  **dT** helps with concurrency.  $3\text{-}2dT < 3\text{-}dT < 3 < 3\text{+}dT < 3\text{+}2dT$ For every integer  $m > 0$ ,  $2 < 3$ -mdT and  $3+mdT < 4$ .
- $\rightarrow$  *st*( $k + m$ **dT)** =  $k$  is called the standard part of extended integer  $k + m d$ **T**.

#### Keyword Clock and the Meta Command

## **Keyword clock**

**clock** evaluates to an integer which is the standard part of the current time of the active element machine clock.

#### **Meta command**

Enables the AEM to change itself during program execution.

(**Meta** (**Name E**)(**Window b e**) (**C x1** . . . **xn**) ) If element **E** fires at time **s** in window  $[\mathbf{b}, \mathbf{e}]$  where  $\mathbf{b} \leq \mathbf{s} \leq \mathbf{e}$ , then command  $(C x_1 ... x_n)$  executes at time s.

If no window is specified and **E** fires at time **s**, then  $(C \mathbf{x}_1 \dots \mathbf{x}_n)$ executes at time **s**.(No window restrictions on time **s**.)

# **1. Universal Turing Machine Computational Step**  Step  $\eta(101, 00) = (011, 10, 0)$ .  $\eta_3(101, 00) = 1$ .

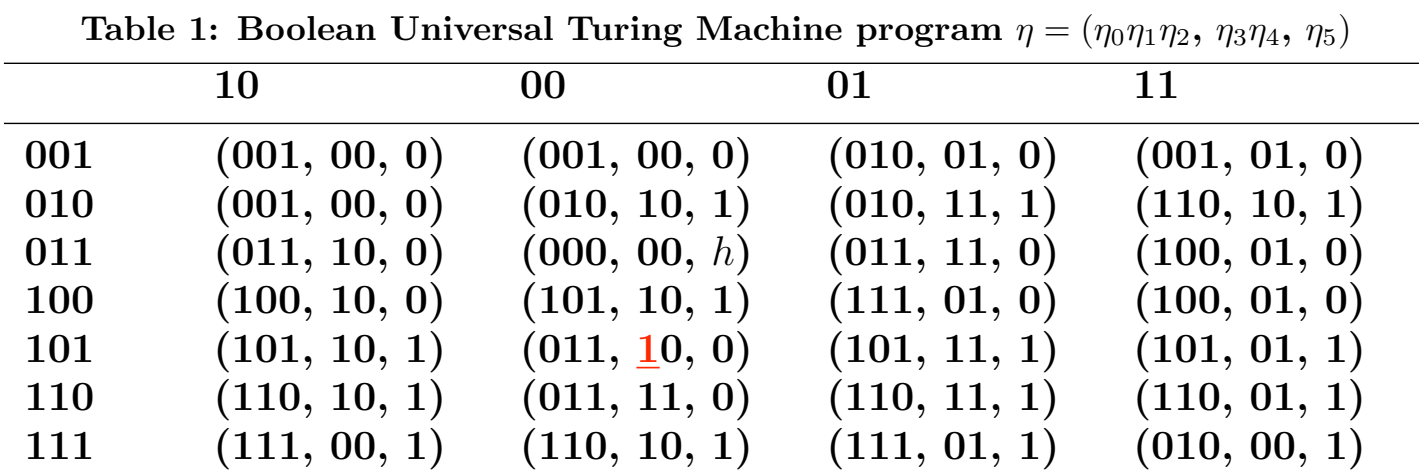

States *Q* = *{*001, 010, 011, 100, 101, 110, 111*}*. Alphabet *A* = *{*10, 00, 01, 11*}*.

#### **2. AEM computation of the UTM based on level sets of** η

 $\eta_3^{-1}$  (UWX, YZ ){1} = {(111, 00), (110, 00), (110, 01), (110, 10), (101, 00), (101, 01), (101, 10), (100, 00), (100, 10),(011, 01),  $(011, 10), (010, 11), (010, 01), (010, 00)$ 

#### Procedure 2 - Dynamic Level Set

### **3. Dynamic Level Sets Based on Quantum Randomness** Quantum random input to elements  $R_0 \ldots R_{13}$  helps determine how the AEM uses level sets to compute the next UTM step.

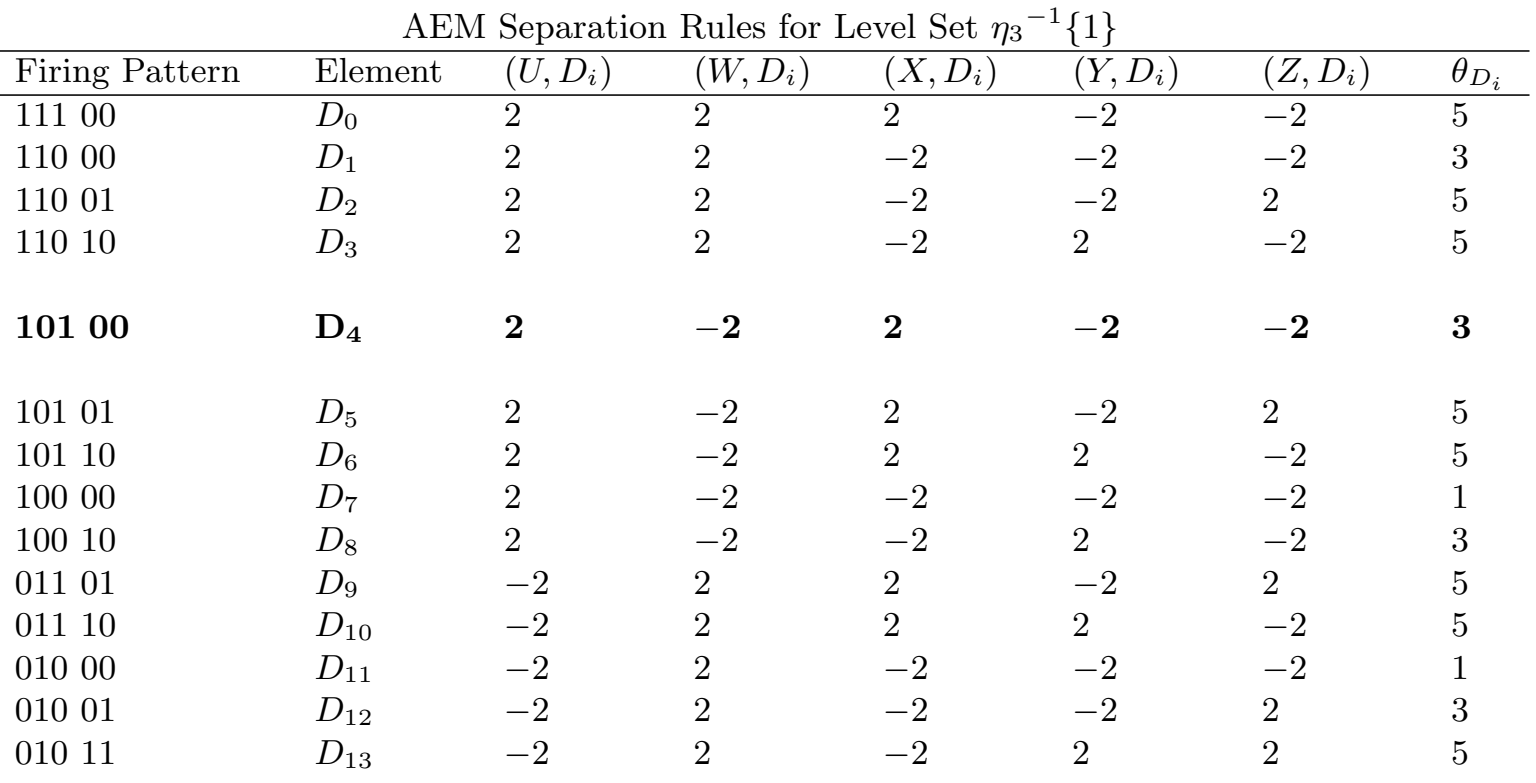

The firing pattern of active elements U, W, X, Y and Z represents the input to  $\eta_3$ 

#### Procedure 2 - Dynamic Firing Interpretation

**4. D4 dynamically separates the firing pattern 101 00** with respect to the other firing patterns for UWX YZ.

Input element  $R_4$  fires iff its current quantum random bit = 1.

If  $R_4$  fires, then element  $D_4$  fires when the firing pattern for UWX YZ is **101 00.** For all other firing patterns for UWX YZ*,* then D4doesn't fire**.** 

If  $R_4$  doesn't fire, then  $D_4$  doesn't fire when the firing pattern for UWX YZ is 101 00. For all other firing patterns for UWX YZ, then D4 fires.

#### Procedure 2 - The Meta Command

 **5.** How? The Meta command dynamically changes the connections parameters from elements U, W, X, Y and Z to element  $D_4$  based on whether  $R_4$  fires or doesn't fire.

(Program set\_dynamic\_C (Args s t f xk a w tau rk) (Connection (Time s-dT) (From f) (To xk) (Amp -a) (Width w) (Delay tau))

 (Meta (Name rk) (Window s t) (Connection (Time t) (From f) (To xk) (Amp a) (Width w) (Delay tau))) )

(Program set\_dynamic\_E (Args s t xk h r L rk) (Element (Time s-2dT) (Name xk) (Threshold -h) (Refractory r) (Last L))

 (Meta (Name rk) (Window s t) (Element (Time t) (Name xk) (Threshold h) (Refractory r) (Last L))) )

(set\_dynamic\_E (Args s t D4 3 1 s-2 R4)) (set\_dynamic\_C (Args s t U D4 2 1 1 R4)) (set\_dynamic\_C (Args s t W D4 -2 1 1 R4)) (set\_dynamic\_C (Args s t X D4 2 1 1 R4)) (set dynamic C (Args s t Y D4 -2 1 1 R4)) (set dynamic C (Args s t Z D4 -2 1 1 R4))

Firing Representations and Interpretations

6. **Firing Representation.** Consider element **Ei**'s firing times in the interval of time  $W = [a, b]$ . Let  $s_1$  be the earliest firing time of **Ei** and **sn** the latest firing time both lying in**W**.

 $F(E_i, W) = [s_1, \ldots, s_n] = \{s \in W: E_i \text{ fired at time } s\}$  is called a firing sequence of the active element **Ei** over the window of time **W**.

The tuple  $(F(E_1, W), \ldots, F(E_n, W))$  is called a *firing representation* of the elements **E1** . . . **En** within window **W**.

An AEM is an *interpretation* between two sequences of firing representations if the machine computes the output sequence from the input sequence.

# **1. Building** *native* **AEM algorithms.**

 without. Gurevich's acyclic postulate doesn't appear to hold. Understanding AEM procedures with quantum randomness and

## **2. Dynamic Firing Interpretations.**

What else can you do with elaborate types of dynamic level sets? Non-boolean level sets?

# **3. Cybersecurity.**

Designing AEM computation that is robust to sabotage.

# **4. Foundations of math using infinite AEMs.**